## cvp.0.5.0 Tempest Test Cases Results on Compass Danube

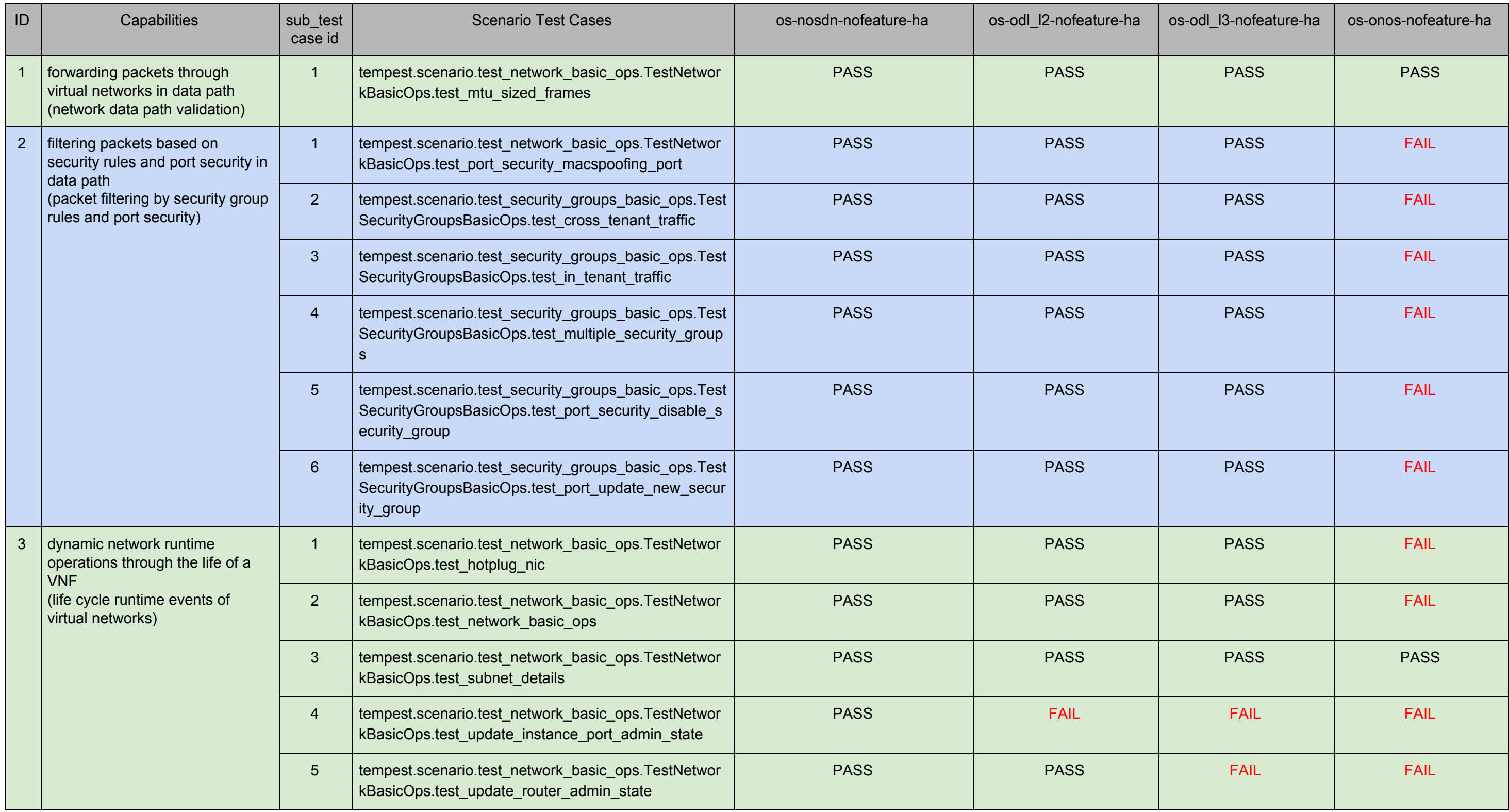

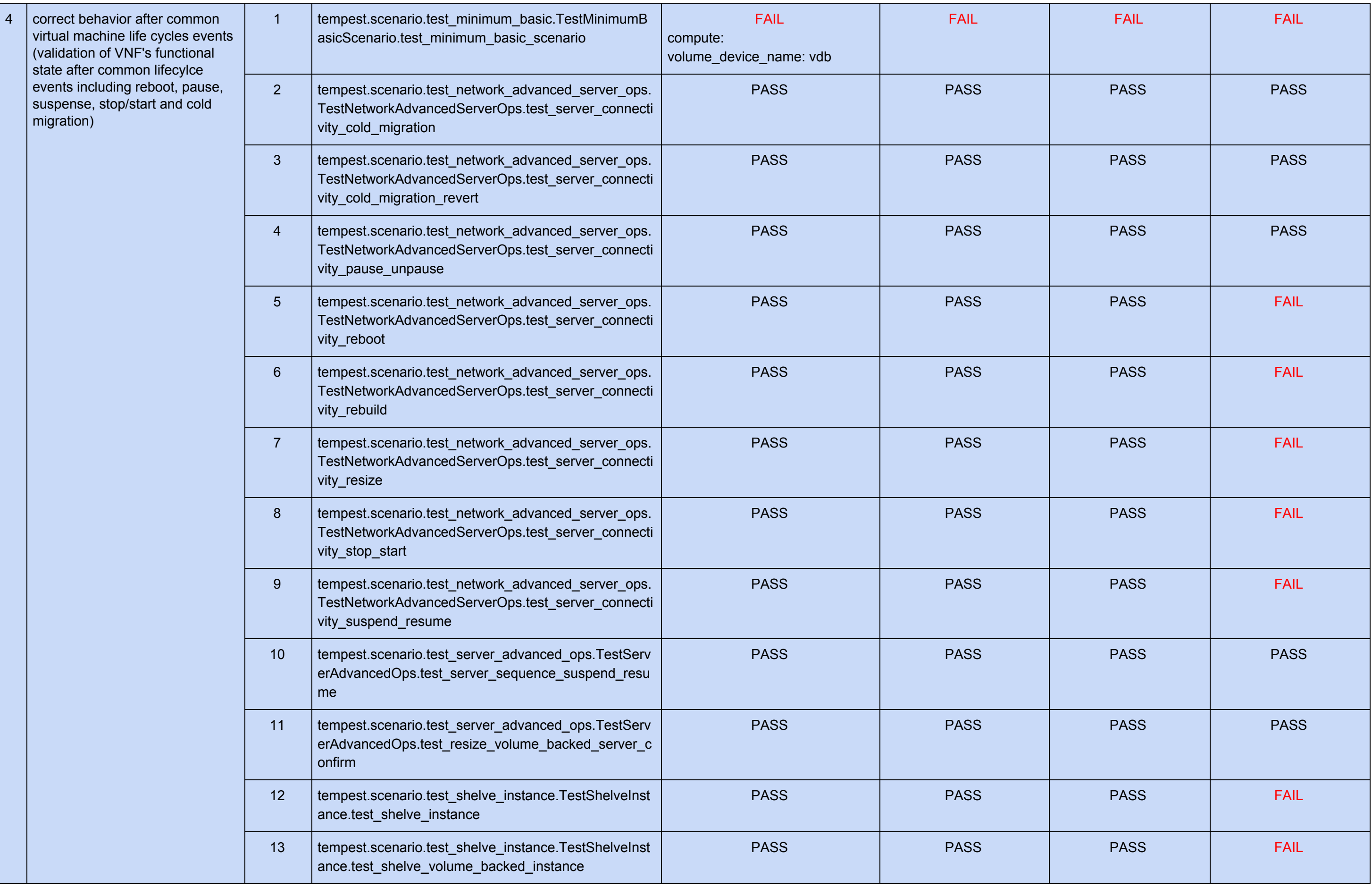

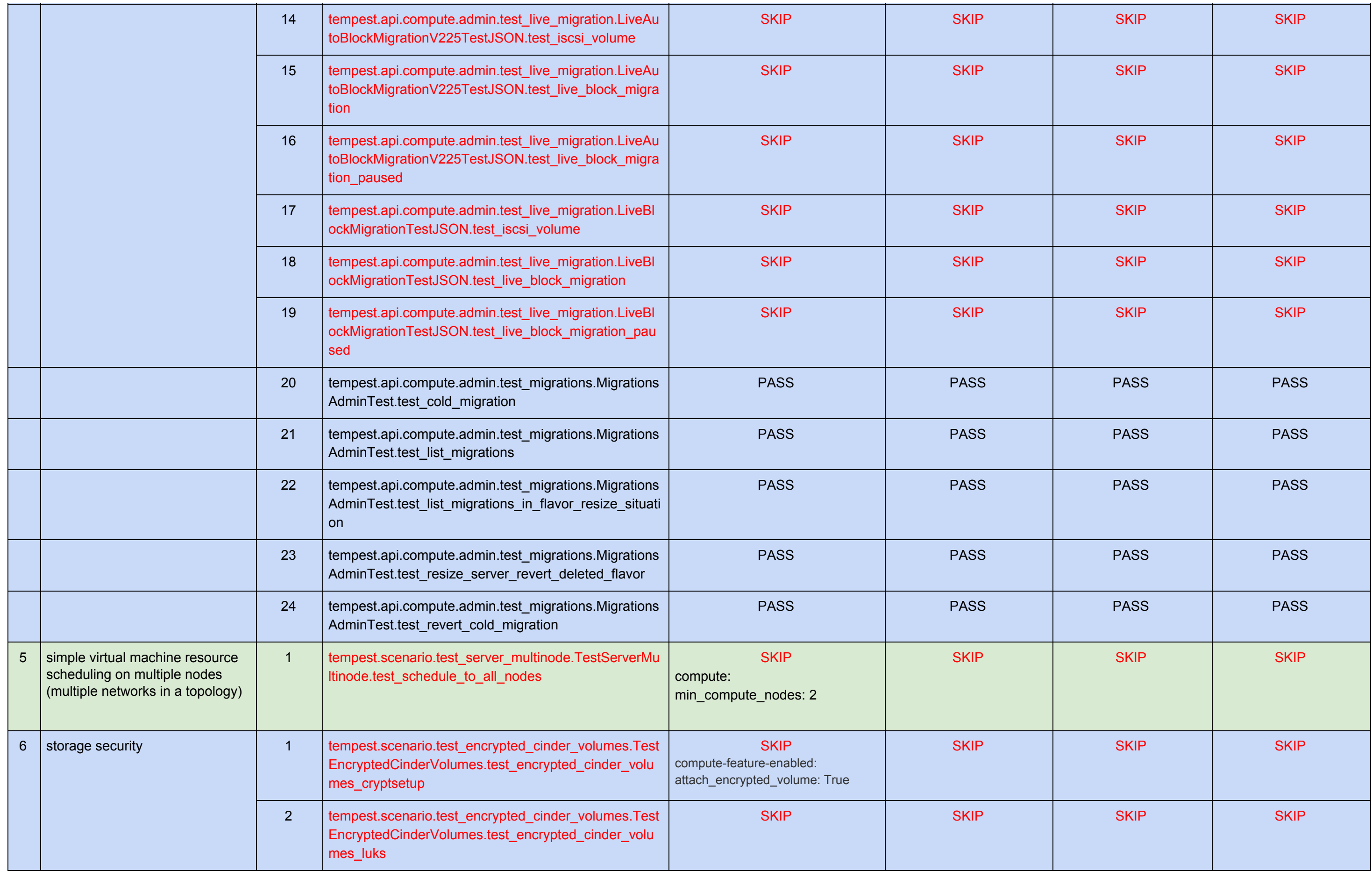